#### Limits

#### Warm-Up

• Find  $f(2)$  for each function:

1.  $f(x) =$  $4x^2-5$  $x^3+4$ 2.  $f(x) = \sin(\pi)$  $\frac{\mathcal{X}}{2}$ 2 )  $3. f(x)$  $12r - 1$   $r < 2$  $\frac{1}{1}$ 

• Write in reduced form:  $2x^2 - x$  $\frac{2x^2 + x - 1}{x-1}$ 

$$
x = \begin{cases} 5x - 1, & x < 2 \\ \frac{1}{x^2 - 1}, & x \ge 2 \end{cases}
$$

#### Learning targets. I can…

• Find one- and two-sided limits

- Average rate of change and instantaneous rate of change are two very important ideas in calculus. We're going to talk about them using a physics problem and see how it ties to the idea of a limit.
- A moving body's **average speed** during an interval of time is found by dividing the distance covered by the elapsed time.
- How could we determine the average speed of the marble on the track.

- The marble's position as a function of time is given by  $y = 1.7 t^2$
- The average speed over any interval is given by the distance traveled, ∆y, divided by the length of the interval, ∆x.
- Calculate the average speed from t=0 to t=2 seconds

• Average speed = 
$$
\frac{\Delta y}{\Delta x} = \frac{f(2)-f(0)}{2-0}
$$

- How would we find the **instantaneous speed** of the marble? (i.e., the speed of the marble at a given instant in time?)
- Find the speed of the marble at t=2s
- We can calculate the average speed of the marble *over a very small interval of time*, from t=2 to t=2+h

$$
\bullet \frac{\Delta y}{\Delta x} = \frac{f(2+h)-f(2)}{(2+h)-2} = \frac{1.7(2+h)^2-1.7(2)^2}{h}
$$

$$
\bullet \frac{\Delta y}{\Delta x} = \frac{f(2+h)-f(2)}{(2+h)-2} = \frac{1.7(2+h)^2-1.7(2)^2}{h}
$$

- We can't use this formula to calculate the speed at the exact instant t=2 (we would need h=0) because that would result in division by 0, which is undefined.
- BUT, we can get a good idea of what is happening at t=2 by evaluating the formula for values of h very *close* to 0.

• 
$$
\frac{\Delta y}{\Delta x} = \frac{f(2+h)-f(2)}{(2+h)-2} = \frac{1.7(2+h)^2-1.7(2)^2}{h}
$$

• Evaluate the formula for the following values of h:

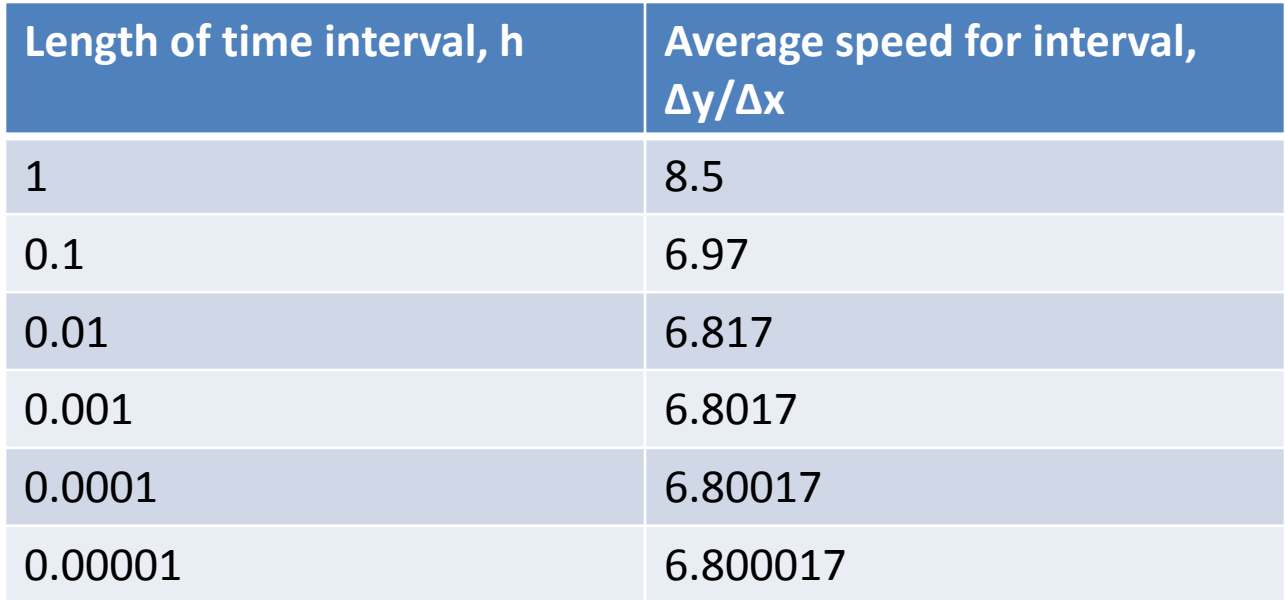

• 
$$
\frac{\Delta y}{\Delta x} = \frac{f(2+h)-f(2)}{(2+h)-2} = \frac{1.7(2+h)^2-1.7(2)^2}{h}
$$

- As h gets closer and closer to 0, the value of the function gets closer and closer to a limiting value – 6.8.
- In other words, we are getting closer and closer to the speed at a particular instant of time (2 seconds).

$$
\bullet \ \frac{\Delta y}{\Delta x} = \frac{f(x+h) - f(x)}{(x+h) - x}
$$

- This expression is called the **difference quotient**
- The difference quotient is a measure of the *average rate of change* of the function over an interval. It is the slope of a secant line.
- The **limit** of the difference quotient as  $h\rightarrow 0$  is the *instantaneous rate of change*. The slope of the tangent line at the point of interest.

# Definition of Limit

- Limits let us describe how the outputs of a function behave as the inputs approach some particular value.
- the limit of a function is what the function "approaches" when the input (the variable "x" in most cases) approaches a specific value.

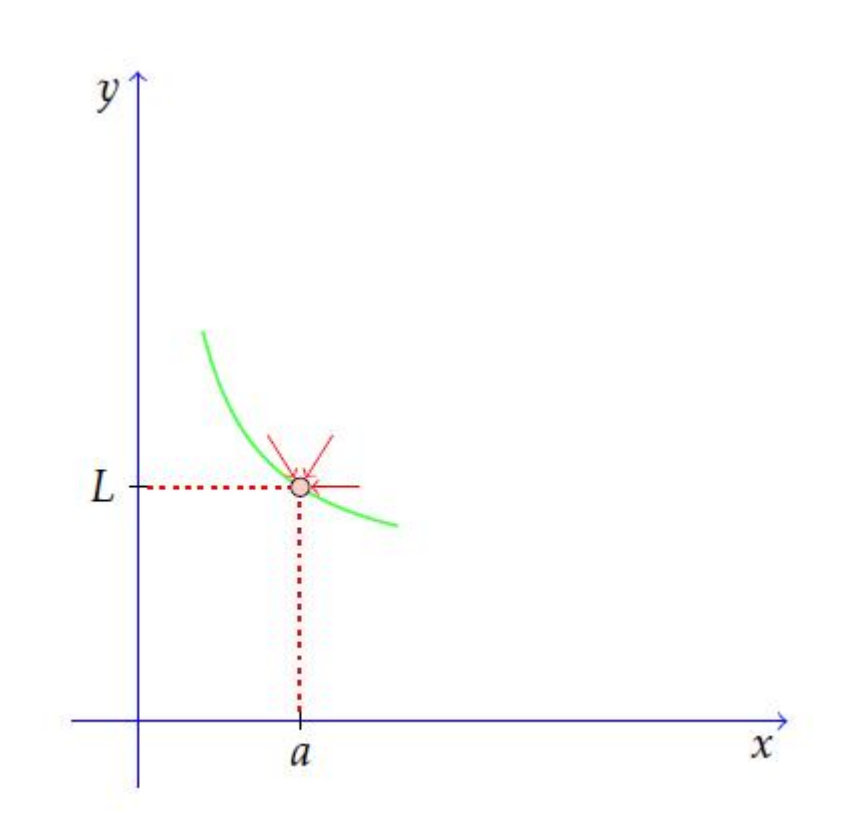

# Definition of Limit

- Let c and L be real numbers. The function **f has limit L as x approaches c** if, given any positive number ε, there is a positive number  $\delta$  such that for all x
	- $0 < |x-c| < \delta \implies |f(x)-L| < \epsilon$ We write

$$
\lim_{x \to c} f(x) = L
$$

Read "the limit of f of x as x approaches c equals L

#### Definition of Limit

For a (two-sided) **limit** to exist at a specific input value, the *left* and *right-hand* limits must be equal.

$$
\lim_{x \to c} f(x) = L \quad \lim_{x \to c^+} f(x) = L \quad \text{and} \quad \lim_{x \to c^-} f(x) = L.
$$

Note: The output value of the function, f(c), may or may not equal the limit (or even exist at all!).

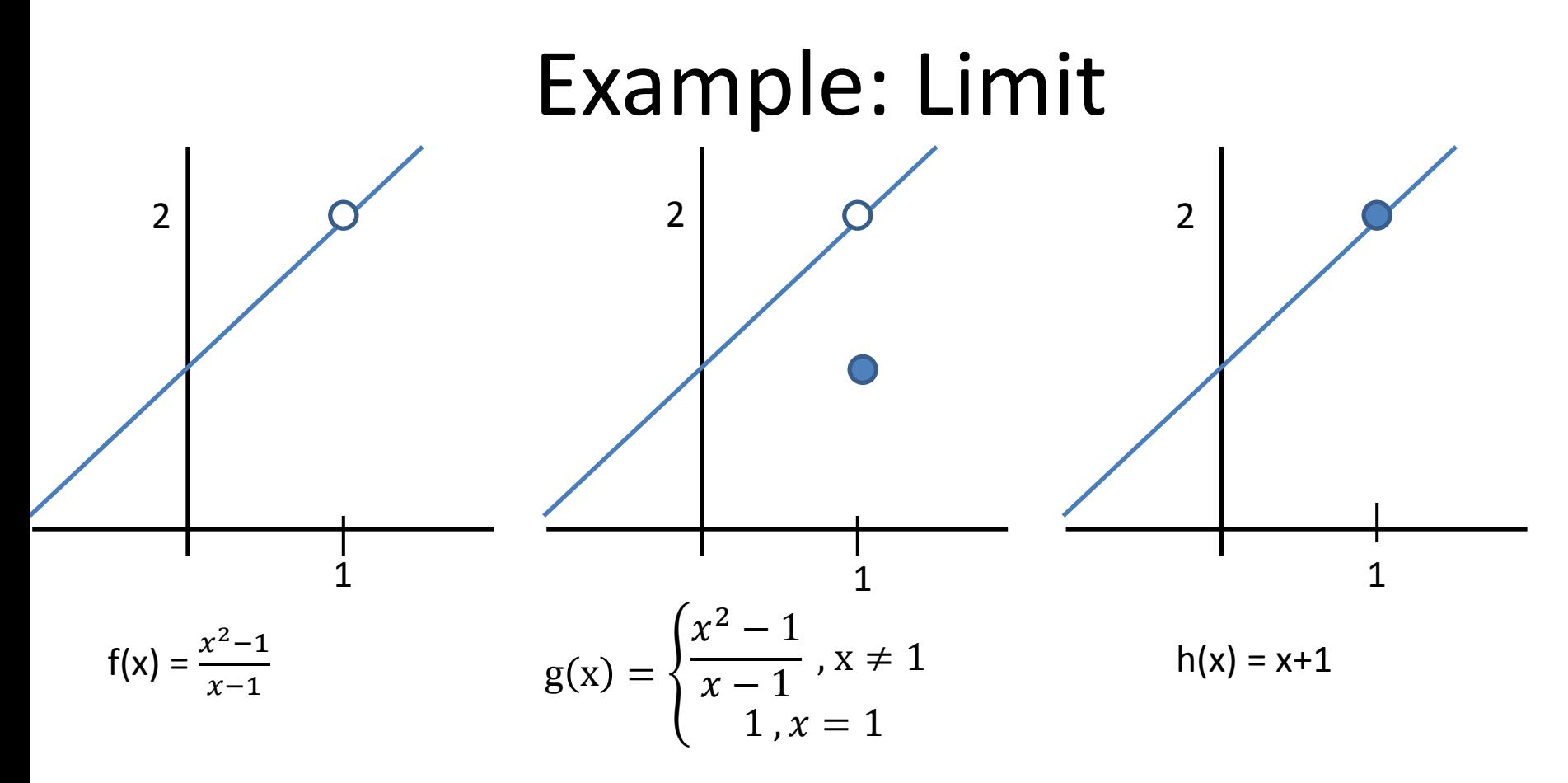

• Note that  $\lim_{x\to 1}$  $\chi\rightarrow 1$  $f(x) = \lim_{x \to 1}$  $\chi\rightarrow 1$  $g(x) = \lim_{x \to 1}$  $x\rightarrow 1$  $h(x) =2$ even though  $f(1) \neq 2$  and  $g(1) \neq 2$ .

# Determining if a limit exists:

- First, try direct substitution!
- $\lim_{x\to -1}$  $x\rightarrow -3$  $2x + 5 =$
- Verify the limit graphically (the limit as  $x \rightarrow -3$  must equal the limit as  $x \rightarrow -3$ <sup>+</sup>)

# Determining if a limit exists:

- Find:
- $\lim_{x\to 0}$  $x\rightarrow 0$ (  $\mathcal{S}$ l $\mathcal{n}$  $\frac{1}{x}$ ) =
- We can't use direct substitution because we get 0/0, which is undefined.
- Let's make a table of values

# Determining if a limit exists:

- Find:
- $\lim_{x\to 0}$  $x\rightarrow 0$ (  $\mathcal{S}$ l $\mathcal{n}$  $\frac{1}{x}$ ) =
- Or we can graph the function to see if the limit exists (remember, the left-hand limit must equal the right-hand limit in order for the limit to exist).

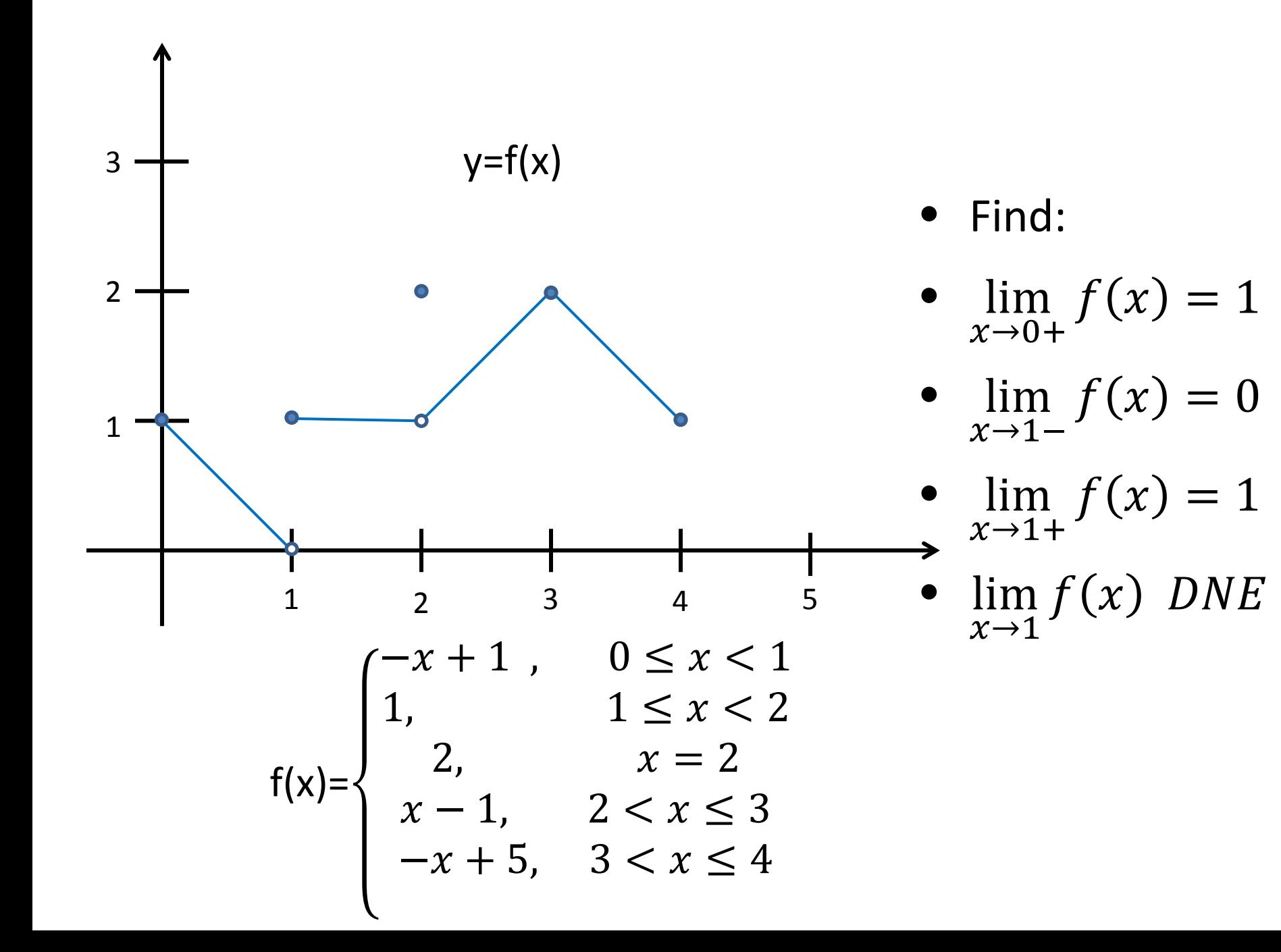

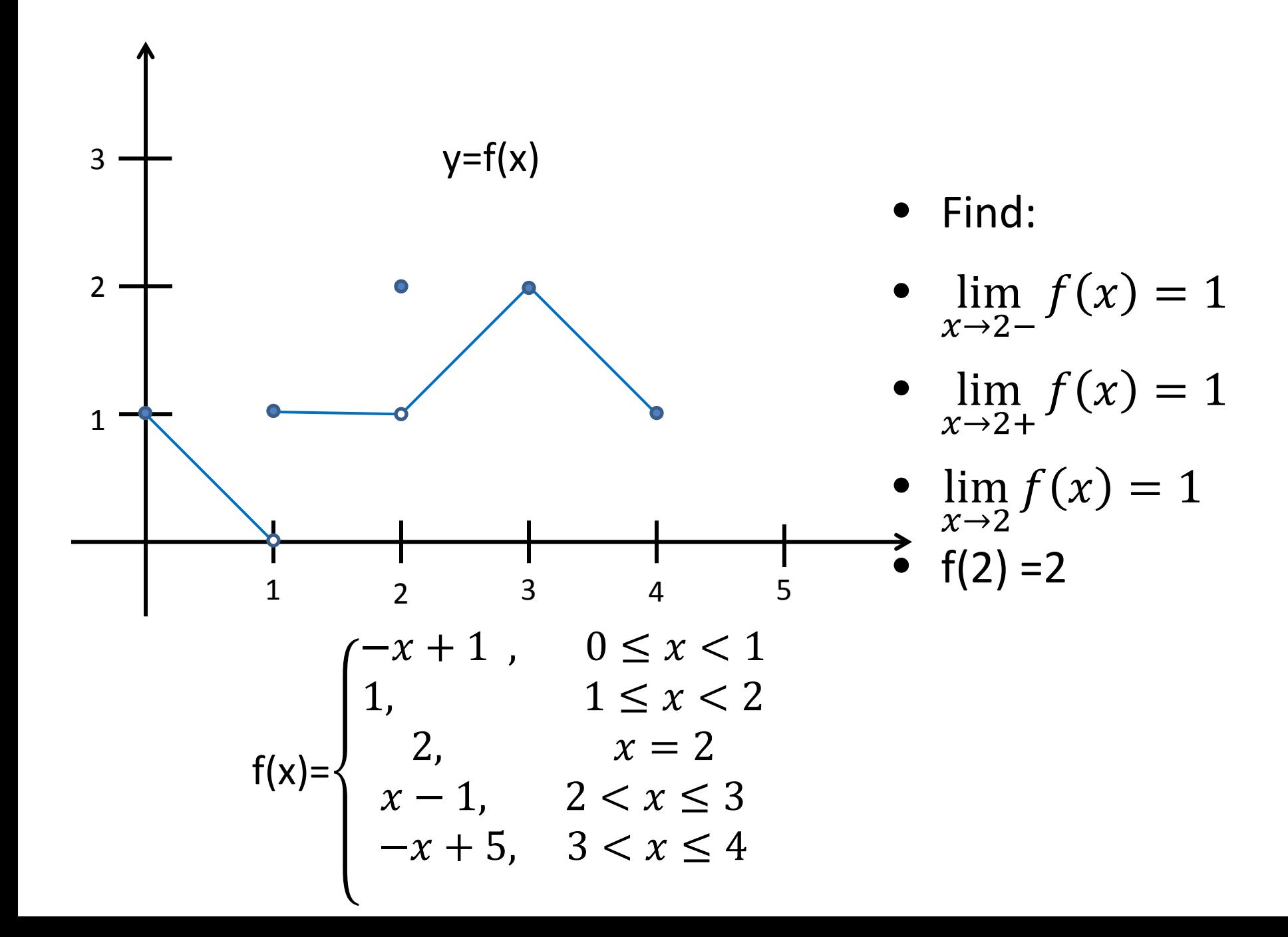

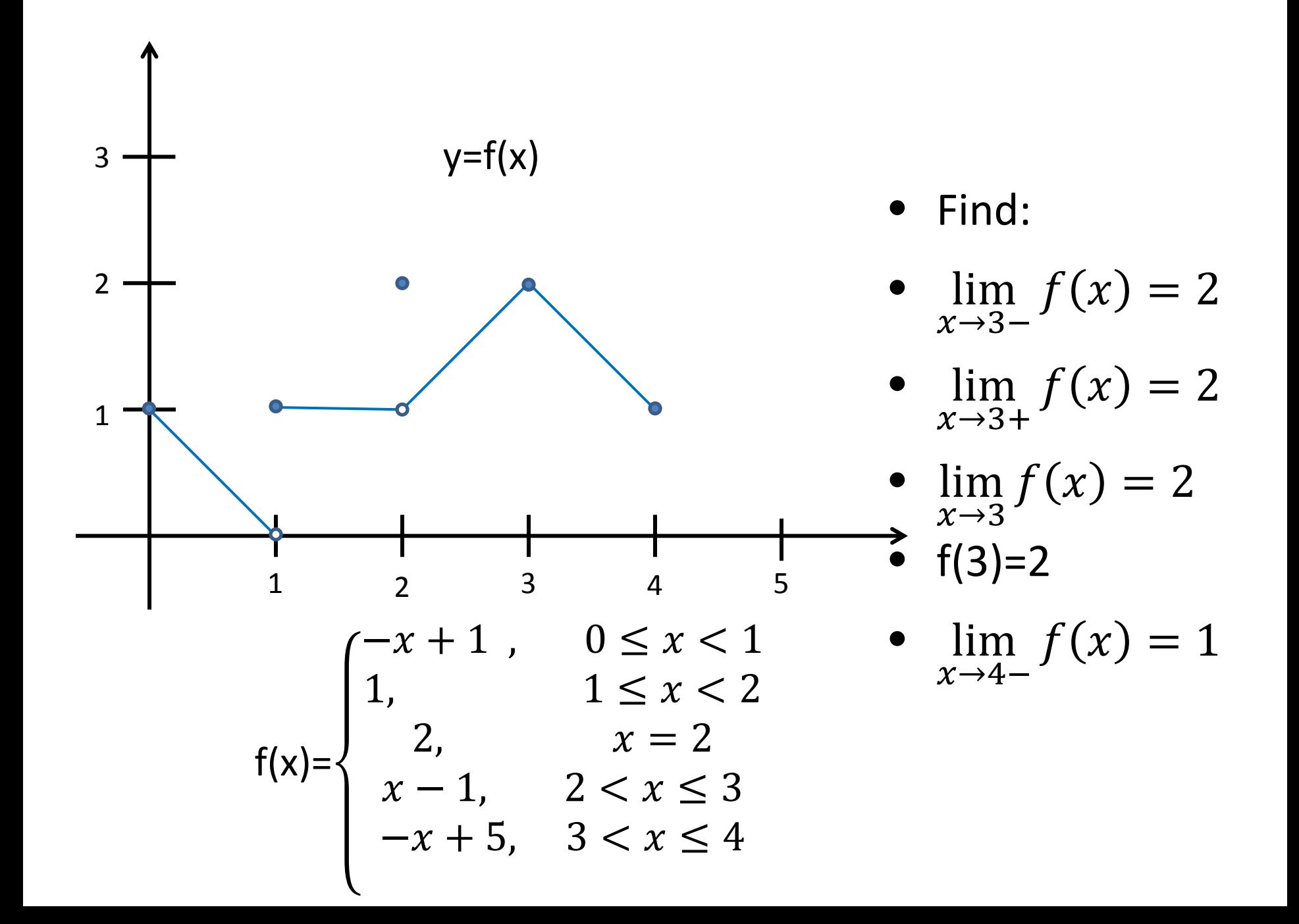

#### Assignment

# • P. 62 # 1-6, 17-20 (graph by hand!), 31, 32